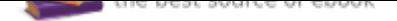

## The book was found

# **Solo Tango Solo Piano**

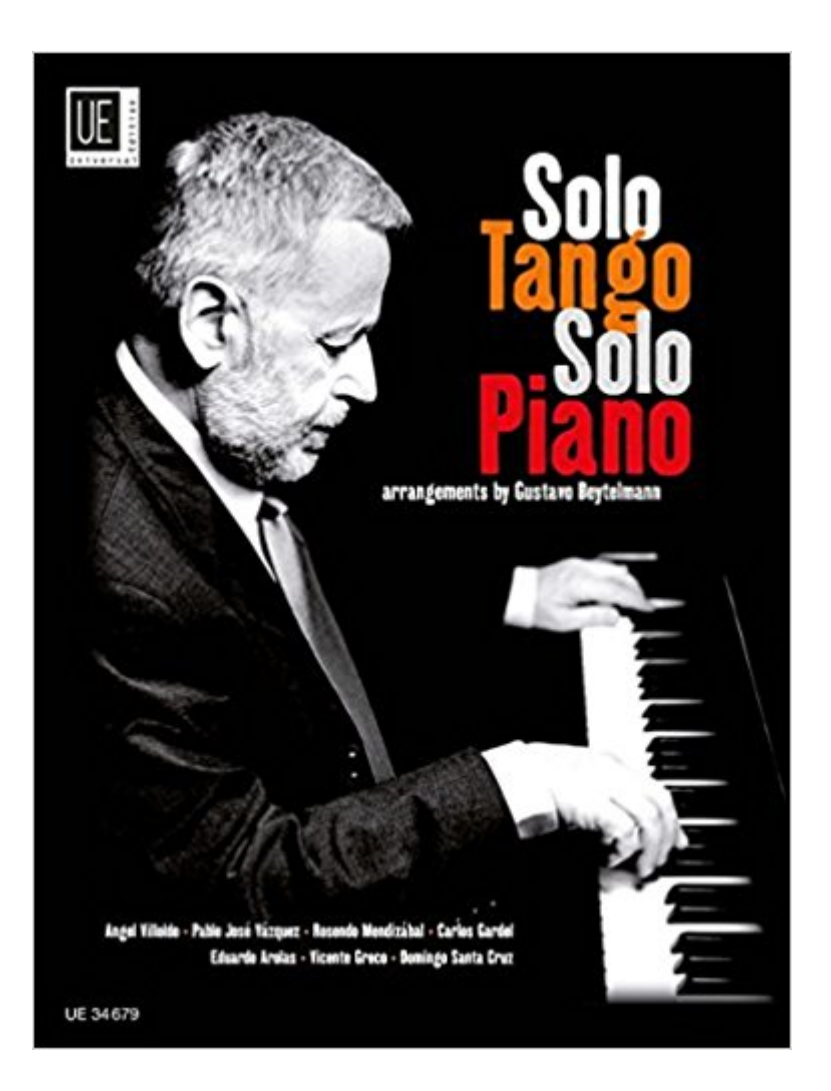

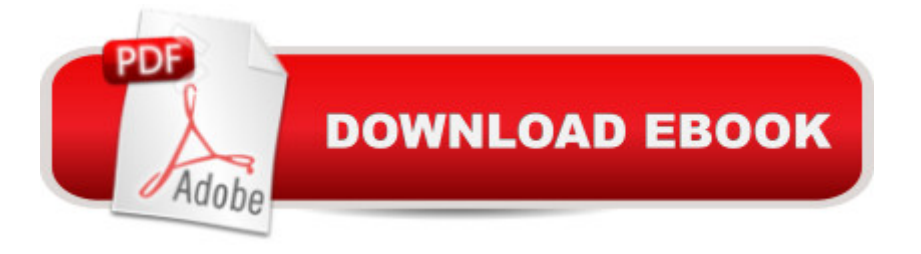

Celebrated Argentine composer, pianist and teacher Gustavo Beytelmann has collected ten tangos in a variety of styles, written for various instruments, and arranged them for solo piano. All of the composers included in this collection, from Angel Villoldo to Eduardo Arolas, were active musicians and performed regularly in Buenos Aires and beyond. According to Beytelmann, the aim of this collection is to show how versatile the tango style can be, from the ragtime-like lilt of El Esquinazo to the romantic waltz La loca de amor by Pablo Jos $\tilde{A}$ © V $\tilde{A}$ <sub>i</sub>zquez and the energetic El entrerriano by Rosendo Mendiz $\tilde{A}$ jbal, as well as a new arrangement of Carlos Gardel s immortal El dia que me quieras. For advanced players.

### **Book Information**

Sheet music: 48 pages Publisher: Universal Edition (September 14, 2010) Language: English ISBN-10: 3702467882 ISBN-13: 978-3702467883 Product Dimensions: 9.1 x 0.2 x 12 inches Shipping Weight: 13.6 ounces (View shipping rates and policies) Average Customer Review: 5.0 out of 5 stars 1 customer review Best Sellers Rank: #2,300,097 in Books (See Top 100 in Books) #83 in $\hat{A}$  Books > Arts & Photography > Performing Arts > Dance > Tango #3902 in $\hat{A}$  Books > Humor & Entertainment > Sheet Music & Scores > Forms & Genres > Opera #4225 in $\hat{A}$  Books > Arts & Photography > Music > Musical Genres > Opera > Songbooks

#### **Customer Reviews**

Very sophisticated arrangements here challenging the pianist and written in an authentic tango style. A delight to play these pieces.

#### Download to continue reading...

Why Tango: Essays on learning, dancing and living tango argentino (Tango Essays Book 1) [Arreglos de Tango Para Pia](http://privateebooks.com/en-us/read-book/04xGp/solo-tango-solo-piano.pdf?r=UfdvebIVbghkVAA%2FS5bnCmU3fsox7Co2z4WHmD2Dx%2BI%3D)no En Autentico Estilo Argentino: An Essential Guide to the Correct Playing of the Argentine Tango Including 10 Transcriptio Solo Tango Solo Piano A Passion for Tango: A Thoughtful, Provocative and Useful Guide to That Universal Body Langauge, Argentine Tango Learning Authentic Tango: Mystery Revealed (Black/White) (Learning Arg.Tango) Tango:

argentino (Volume 1) Tango for Teachers: The tango matrix Beginning Argentine Tango: To the people who are interested in dancing Argentine Tango--This is how to do it More Than Two to Tango: Argentine Tango Immigrants in New York City Mannheim Steamroller - Christmas: Piano Solo (Piano Solo Personality) Mephisto Waltz and Other Works for Solo Piano (Dover Music for Piano) by Liszt, Franz, Classical Piano Sheet Music (1994) Paperback Mephisto Waltz and Other Works for Solo Piano (Dover Music for Piano) [Paperback] [1994] (Author) Franz Liszt, Classical Piano Sheet Music Double Agent! Piano Duets: Hal Leonard Student Piano Library Popular Songs Series Intermediate 1 Piano, 4 Hands (Popular Songs, Hal Leonard Student Piano Library) Suzuki Piano Ensemble Music for Piano Duet, Vol 1: Second Piano Accompaniments (Suzuki Piano School) Suzuki Piano Ensemble Music for Piano Duo, Vol 2: Second Piano Accompaniments (Suzuki Piano School) Lightning Fast Piano Scales: A Proven Method to Get Fast Piano Scales in 5 Minutes a Day (Piano Lessons, Piano Exercises) Blank Sheet Music for Piano: Piano Music Manuscript with all Piano chords and Basic Music Theory | 100 pages high quality Piano Staff Paper GADE J TANGO FANTASIA AND OTHER SHORT PIECES (GALWAY/CHRISTIANSEN) FLUTE AND PIANO (Masterclass) TANGO JALOUSIE JEALOUSY FOR VIOLIN AND PIANO PERFORMANCE SCORE AND PART

Contact Us

DMCA

Privacy

FAQ & Help